# **JSA Registration How To:**

Go to www.juneausoftball.com

Click on Registration on the Right hand side:

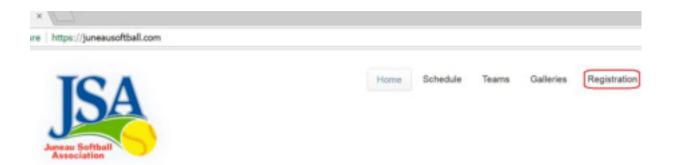

Click the blue Register button for your league or tournament that you want to register for:

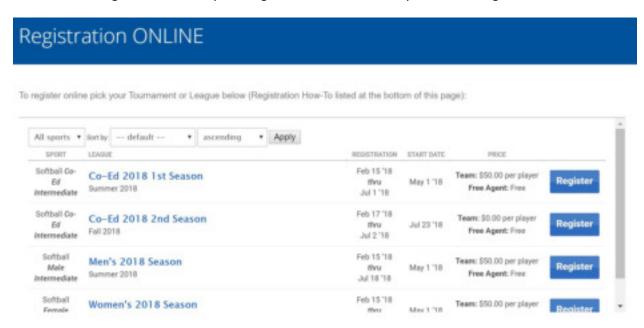

Once you click register you will be asked if you want to register as a Free Agent, Team Manager, or a Team Player.

# **Team Player**

Click on Team Player (Click here to go to the **Team Manager** section)

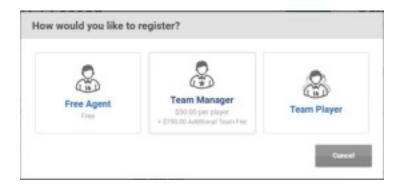

You can login in any one of the red boxed areas. If you have forgotten your password, click on the 'Forgot your Password?' circled in orange below:

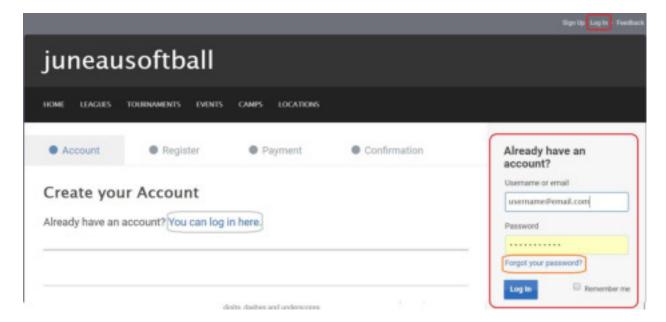

If you click forgot your password you will be prompted for an email address. Enter your email address and click Send to get instructions for resetting your password.

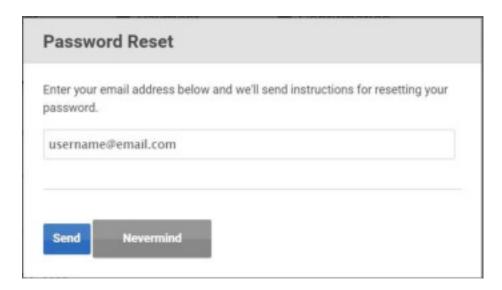

If you do not have an account, please create one by putting in your information in the boxes online (If you are logged in skip this down to <u>Registration Terms & Waiver</u>):

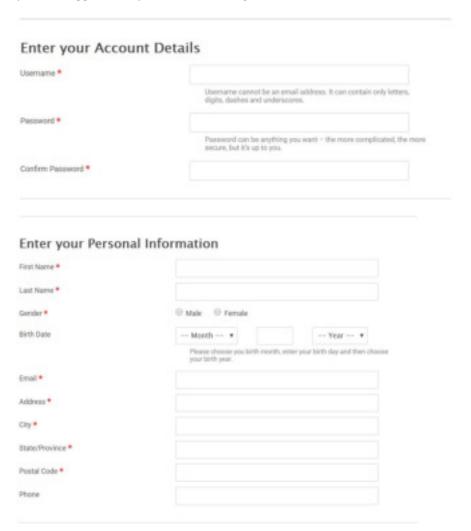

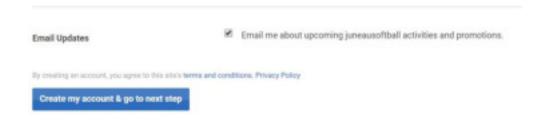

Click 'Create my account & go to next step'. Keep email updates checked if you would like updates from the JSA website.

## **Registration Terms & Waivers**

Select the team you want to play on. \*If your team is not listed, the manager needs to register the team:

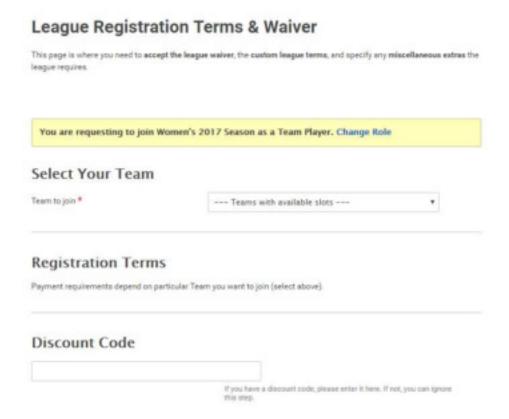

**Discount Codes only apply to Certified JDOA members.** JDOA members please contact JDOA UIC or the JSA ED for your discount code. JSA is waiving player fees for player\umpires.

#### Waiver

Please choose your proposed division in the Division field. **Please remember this will be finalized at Classifications.** Please read the waiver requirements. Once you have read the waiver, **check the box** "I have read and agree to the Waiver requirements". **This is required** for players to take the field in a game. Go to the bottom and click to register for your league (Women's, Coed, or Men's).

# Player Information -- please choose --

By creating an account, into agree to this site's terms and conditions.

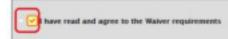

\$50 JBA PLAYER AGREEMENT & WAIVER OF LIABILITY \$50

Players: I agree to play for this team in accordance with the regulations of the Juneau Sports Association. In signing this agreement, I certify that I am eligible under the current divisional regulations. I agree to pay a player fee upon signing this agreement as a condition to participate.

Non-Players: In order to comply with local insurance requirements, non-players are required to pay a fee and sign a Waiver of Lability in order to be on the field, whether it be to coach, base coach, collect bats, or any other reason. Non-players must abide by all rules set forth by the Juneau Sports Association and/or ASA. I agree to pay a nonplayer fee upon signing this agreement as a condition to participate.

This fee is NON-REFUNDABLE NOR TRANSFERABLE TO ANOTHER PERSON.

INHERENT RISKS OF SOFTBALL: I understand softball is a game played within a confined space in an outdoor environment that requires skill and ability to run, catch, throw, and hit a ball. Since the ball is both thrown and hit at a high rate of speed, being hit with a ball and/or bat is an obvious threat. Anyone playing softball should be aware of these inherent risks and the fact that a ball can cause severe bruising, broken skin, bones, and teeth. A blow to the head can cause a concussion and/or cranial fracture which can lead to a fatal injury as well as less severe injuries. A ball or bat striking the eye can cause irreparable damage or result in a total loss of vision. Because players are playing in a confined area, misjudgment of distance may result in a collision with a fence or other players. Since players are known to slide and/or fall on a dirt surface, which may contain rocks, injuries to the body, bones, tendons, ligaments, and muscles may occur. Collision between two or more players may cause bodily injury including concussion, cranial fracture, broken bones or teeth, eye injuries, cuts, bruises, and skin abrasions.

CATASTROPHIC INJURIES RELATED TO THE IHERENT RISKS OF SOFTBALL INCLUDE BUT ARE NOT LIMITED TO: 1) Loss of vision as a result of collision with another person, but, buil and/or fence; 2) Fatal and/or brain injury as a result of collision with another person, fence, ball, but and/or playing surface; 3) Neck or spinal injury as a result of a collision with a person, fence, buil and/or but.

SEVERE INJURIES RELATED TO THE INHERENT RISKS OF SOFTBALL INCLUDE BUT ARE NOT LIMITED TO: 1) Broken bones or teeth, concussion, severe brusses, tissue injury related to a collision with a person, fence, but, buil, field surface and/or equipment; 2) Broken bones or teeth, severe brusses, damage to tendons, ligaments, and muscles as a result of falling or sliding.

EXEMPTION FROM LIABLITY: I recognize the activity, softball, for which I am registering, involves an inherent risk of damage, loss and personal injury. I waive and release the Juneau Sports Association, Inc. and the City and Borough of Juneau, their owners, officers, agents, servants, employees, and lessors from any and all liability claims, demands, actions, or causes of actions whatsoever arising out of any damage, loss, or personal injury suffered or sustained by me in connection with or arising out of any and all activities contemplated by this agreement, whether such loss, damage, or personal injury results from the negligence of the Juneau Sports Association, Inc., the City and Borough of Juneau, or their owners, agents, servants, employees, or lessors, or from some other cause. Further, I agree to defend, indemnify, and hold harmless the Juneau Sports Association and the City and Borough of Juneau or any of their agents, employees, servants or representatives from any claims brought against them by parties claimed by me to be responsible for any damage or loss that I incur.

I hereby certify that I have read, understand, and agree to the above statements.

Register for Women's 2017 Season

(the above will be whichever year and league you are signing up for)

Your request to join the team will be emailed to the manager:

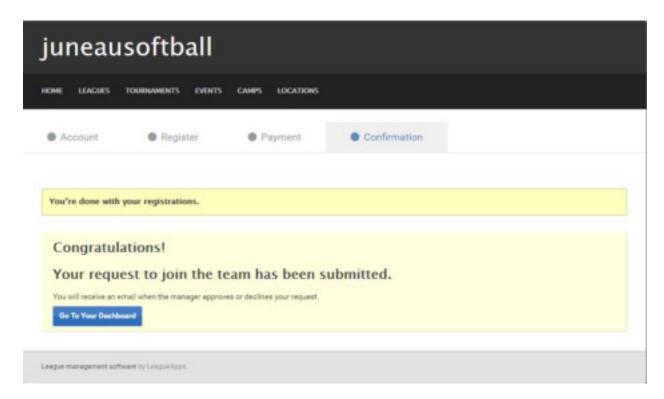

You will be emailed once your team manager accepts you onto the team, and you can then pay your invoice.

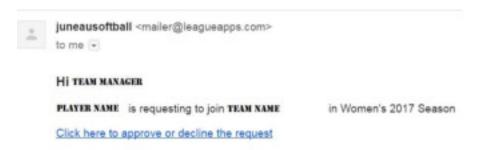

(the above will be whichever year and league you are signing up for)

\*\*If team managers add their players by email first, this allows a player to sign the form, register and pay their fees all at once. Managers follow the instructions to register your team. Once you have registered your team; follow the instructions on how to add your players to your teams via email.

# Manager's Click Team Manager:

Click on Team Manager:

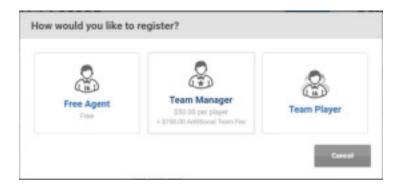

You can login in any one of the red boxed areas. If you have forgotten your password, click on the 'Forgot your Password?' circled in orange below:

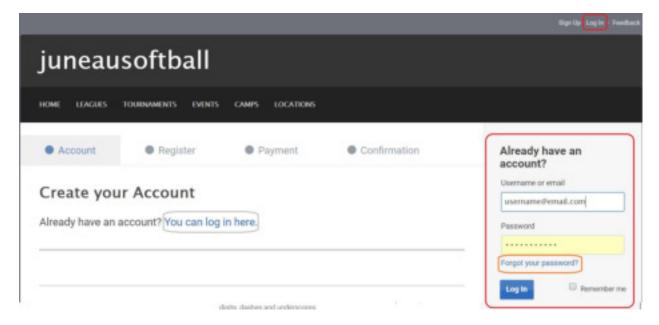

If you click forgot your password you will be prompted for an email address. Enter your email address and click Send to get instructions for resetting your password. (If you are logged in skip this down to Manager Registration Terms & Waiver):

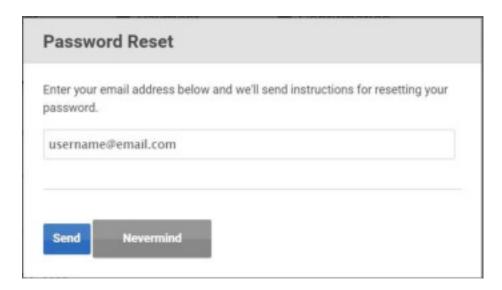

If you do not have an account, please create one by putting in your information in the boxes online:

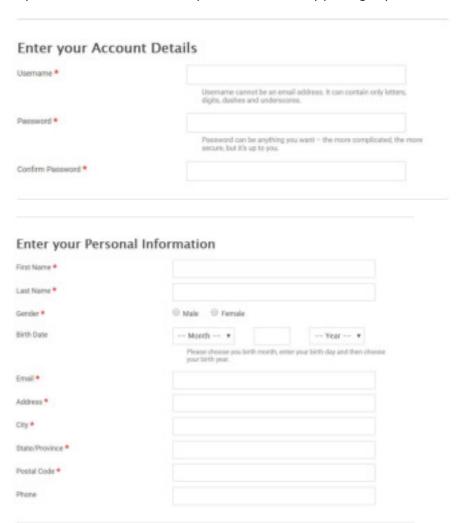

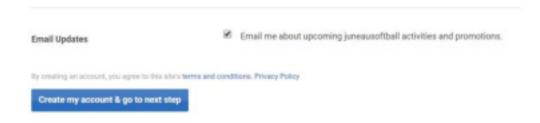

Click 'Create my account & go to next step'. Keep email updates checked if you would like updates from the JSA website.

# **Manager Registration Terms & Waiver**

Register is the next step. Create your team name.

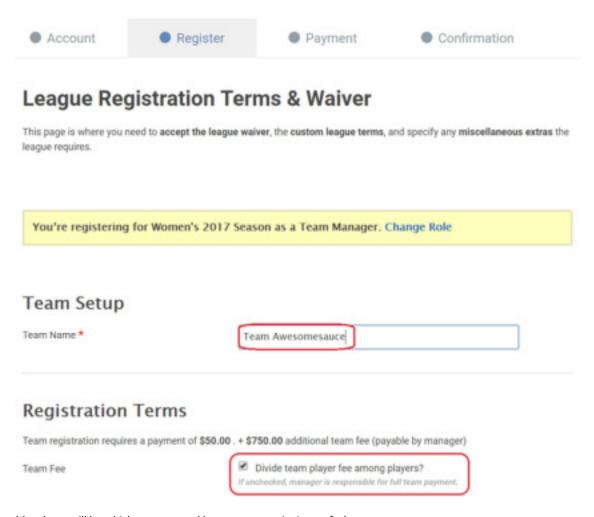

(the above will be whichever year and league you are signing up for)

'Divide team player fees' is **not** player's fees. **This is the Team Sponsor Fee**. It is a little misleading. If you have a team sponsor, **keep the box checked for**:

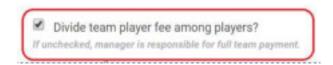

If you as a manager <u>are paying players fees for your whole team</u>, you can uncheck it and put the number of players on your team.

| 5 5 5 5 5                         |                                                                                                   |
|-----------------------------------|---------------------------------------------------------------------------------------------------|
| Team Fee                          | Divide team player fee among players? If unchecked, manager is responsible for full team payment. |
| Expected number of team players?* | 10                                                                                                |
| · At least 8 players per team     |                                                                                                   |

**Discount Codes only apply to Certified JDOA members. Leave discount code blank**, unless you are a certified **JDOA** umpire for the 2018 season. JDOA members please contact JDOA UIC or the JSA ED for your discount code. JSA is waiving player fees for player\umpires.

# Discount Code If you have a discount code, please enter it here. If not, you can ignore this step.

Please choose your proposed division in the Division field. **Please remember this will be finalized at Classifications.** 

#### Waiver:

Please read the waiver requirements (you are also registering yourself). Once you have read the waiver, <u>check the box</u> "I have read and agree to the Waiver requirements". **This is required** for players to take the field in a game. Go to the bottom and click to register for your league (Women's, Coed, or Men's).

#### Player Information

Division\*

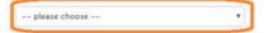

By overlog an account, into agree to this site's terms and conditions.

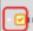

have read and agree to the Waiver requirements

\$50 JBA PLAYER AGREEMENT & WAIVER OF LIABILITY \$50

Players: I agree to play for this team in accordance with the regulations of the Juneau Sports Association. In signing this agreement, I certify that I am eligible under the current divisional regulations. I agree to pay a player fee upon signing this agreement as a condition to participate.

Non-Players: In order to comply with local insurance requirements, non-players are required to pay a fee and sign a Waiver of Lability in order to be on the field, whether it be to coach, base coach, collect bats, or any other reason. Non-players must abide by all rules set forth by the Juneau Sports Association and/or ASA. I agree to pay a nonplayer fee upon signing this agreement as a condition to participate.

This fee is NON-REFUNDABLE NOR TRANSFERABLE TO ANOTHER PERSON.

INHERENT RISKS OF SOFTBALL: I understand softball is a game played within a confined space in an outdoor environment that requires skill and ability to run, catch, throw, and hit a ball. Since the ball is both thrown and hit at a high rate of speed, being hit with a ball and/or bat is an obvious threat. Anyone playing softball should be aware of these inherent risks and the fact that a ball can cause severe bruising, broken skin, bones, and teeth. A blow to the head can cause a concussion and/or cranial fracture which can lead to a fatal injury as well as less severe injuries. A ball or bat striking the eye can cause irreparable damage or result in a total loss of vision. Because players are playing in a confined area, misjudgment of distance may result in a collision with a fence or other players. Since players are known to slide and/or fall on a dirt surface, which may contain rocks, injuries to the body, bones, tendons, ligaments, and muscles may occur. Collision between two or more players may cause bodily injury including concussion, cranial fracture, broken bones or teeth, eye injuries, cuts, bruises, and skin abrasions.

CATASTROPHIC INJURIES RELATED TO THE IHERENT RISKS OF SOFTBALL INCLUDE BUT ARE NOT LIMITED TO: 1) Loss of vision as a result of collision with another person, but, buil and/or fence; 2) Fatal and/or brain injury as a result of collision with another person, fence, ball, but and/or playing surface; 3) Neck or spinal injury as a result of a collision with a person, fence, buil and/or but.

SEVERE INJURIES RELATED TO THE INHERENT RISKS OF SOFTBALL INCLUDE BUT ARE NOT LIMITED TO: 1) Broken bones or teeth, concussion, severe brusses, tissue injury related to a collision with a person, fence, bat, ball, field surface and/or equipment; 2) Broken bones or teeth, severe brusses, damage to tendons, ligaments, and muscles as a result of falling or siliding.

EXEMPTION FROM LIABLITY: I recognize the activity, softball, for which I am registering, involves an inherent risk of damage, loss and personal injury. I waive and release the Juneau Sports Association, Inc. and the City and Borough of Juneau, their owners, officers, agents, servants, employees, and lessors from any and all liability claims, demands, actions, or causes of actions whatsoever arising out of any damage, loss, or personal injury suffered or sustained by me in connection with or arising out of any and all activities contemplated by this agreement, whether such loss, damage, or personal injury results from the negligence of the Juneau Sports Association, Inc., the City and Borough of Juneau, or their owners, agents, servants, employees, or lessors, or from some other cause. Further, I agree to defend, indemnify, and hold harmless the Juneau Sports Association and the City and Borough of Juneau or any of their agents, employees, servants or representatives from any claims brought against them by parties claimed by me to be responsible for any damage or loss that I incur.

I hereby certify that I have read, understand, and agree to the above statements.

Register for Women's 2017 Season

(the above will be whichever year and league you are signing up for)

Once you have registered your team. You will be shown your order summary. The summary will have the team fee (\$750 for Men's or Women's, or \$485 for Coed) **PLUS** your own player's fee. Unless you want to pay the whole Team fee, change the payment to \$50.

# **Enter Your Payment Details**

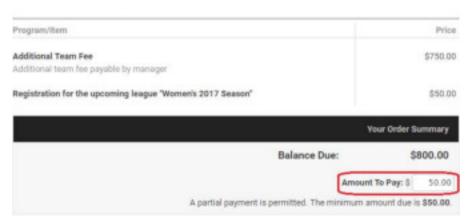

To make your payment, fill out your payment information. Then go to the bottom and pay securely for your registration:

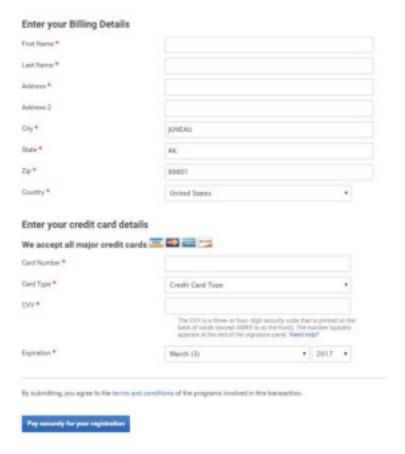

#### Managers How to add players to your team

From the JSA page go to the Registration Page.

Log in and click Dashboard at the top Right hand side.

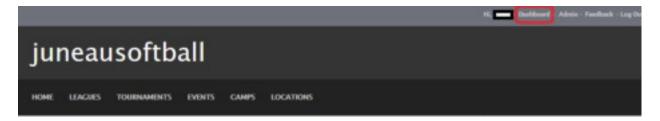

Your team(s) should show up in the list. Click on Manager or add players on the team you want to add players:

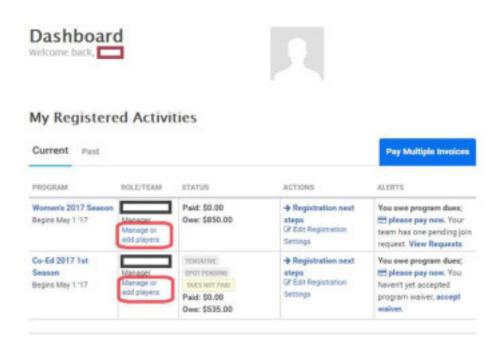

(the above will be whichever year and league you are signing up for)

There are two ways to add players. Click Add Player to add them individually. Or click Invite to send to multiple people:

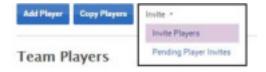

#### Invite Multiple Players via email.

Click on Invite and drop down to Invite Players. Enter in one email per line to the addresses of your team members: Adjust the subject as you wish. Please put a reminder to everyone to read and click the waiver form box!!

| To:                                               | allstar@email.com                                               |
|---------------------------------------------------|-----------------------------------------------------------------|
| enter multiple emails, placing one email per line | superstar#email.com                                             |
|                                                   |                                                                 |
| Subject                                           | Manager's is inviting you to join team "Team Name"              |
| Message:                                          | Welcome to the team. Please be sure to click the waiver box!!!! |
| Front will be take a link to account Team be the  | *                                                               |
| Email will include a link to accept Team invite   | 1901.                                                           |
| * Invites cannot be sent to existing Team men     | nbers.                                                          |

# **Invite Players individually**

## Click Add Player:

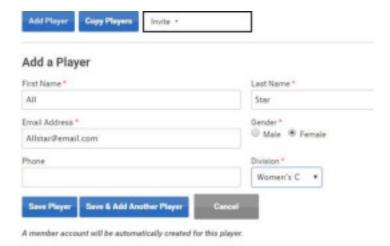

Save & Add Another Player. If the player already exists in the system, you can Continue & invite member:

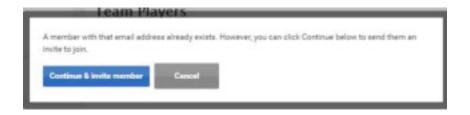

If you want to check the status of Pending invites:

Click Invite-> Pending Player Invites:

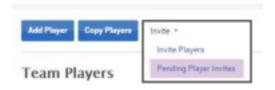